#### MultiLABELIST V6 Lite

Lightweight software for printing only.

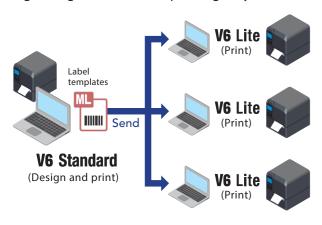

### **MultiLABELIST Component**

Tool that can be used to build custom Windows desktop applications for direct printing.

#### Details

- Works with common programming languages such as Visual Basic because it is a .NET component.
- 2 Helps users easily design label templates in Multi LABELIST and print them directly without using printer commands.
- 3 Supports various interfaces.
- 4 Enables monitoring of printer status and checking for issues such as paper end. (SATO printers only)

<sup>\*</sup>Multi LABELIST Component is license-free to use.

| Product comparison                                                      |             |             |           |  |  |  |  |  |  |
|-------------------------------------------------------------------------|-------------|-------------|-----------|--|--|--|--|--|--|
| Functions                                                               | V6 Standard | V6 Lite     | Component |  |  |  |  |  |  |
| Design label templates for SATO printers                                | <b>Ø</b>    | ×           | ×         |  |  |  |  |  |  |
| Print labels via SATO printers                                          | •           | •           | <b>Ø</b>  |  |  |  |  |  |  |
| Customize data entry window                                             | 0           | ×           | ×         |  |  |  |  |  |  |
| Convert templates created by older Multi LABELIST versions              | 0           | ×           | ×         |  |  |  |  |  |  |
| Import data for printing                                                | <b>Ø</b>    | <b>Ø</b>    | ×         |  |  |  |  |  |  |
| Import data from watch folders to trigger printing                      | •           | <b>Ø</b>    | ×         |  |  |  |  |  |  |
| Specify conditions for assigning templates and print assigned templates | <b>Ø</b>    | <b>⊘</b> *1 | ×         |  |  |  |  |  |  |

<sup>\*1</sup> The Lite version only prints assigned templates. It cannot be used to specify conditions for assigning templates.

|      | System requirements    |                                                                                     |                                                                                                    |                                                                                                    |                                                                         |                                                 |                                                 |  |  |
|------|------------------------|-------------------------------------------------------------------------------------|----------------------------------------------------------------------------------------------------|----------------------------------------------------------------------------------------------------|-------------------------------------------------------------------------|-------------------------------------------------|-------------------------------------------------|--|--|
|      |                        | Operating system                                                                    | CPU                                                                                                    | RAM                                                                                                    | Hard disk space                                                         | Display resolution                              | Display language                                |  |  |
|      | V6 Standard<br>V6 Lite | 64-bit OS<br>•Windows 11 / 10<br>•Windows Server<br>2022 / 2019 / 2016              | Minimum 2 GHz  Recommended: Quad-core processor or higher                                                                  | Minimum 2 GB  Recommended: 4 GB or more                                                                                 | Minimum 5 GB  Minimum 500 MB  if .NET framework 4.8  has been installed | Recommended:<br>1280 × 1024<br>(SXGA) or higher | Japanese     English     Simplified     Chinese |  |  |
| Comp |                        | Operating system                                                                    | Development environment                                                                                                    | Connectivity                                                                                                    |                                                                         |                                                 |                                                 |  |  |
|      | Component              | 32-bit OS •Windows 10 64-bit OS •Windows 11 / 10 •Windows Server 2022 / 2019 / 2016 | Recommended: Visual Studio 2022 / 2019  • Programming language: Visual Basic/C# • Development platform: .NET Framework 4.8 | Serial, parallel, USB, Ethernet, wireless LAN, Bluetooth® *2 (for direct data transfer *3 and accessing printer driver) |                                                                         |                                                 |                                                 |  |  |

<sup>\*2</sup> For use with Microsoft Bluetooth® Stack only. Please check your Bluetooth® stack type with your device maker.

For supported printers, barcode symbologies and more information, scan here.

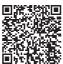

Contact your local SATO office to start using Multi LABELIST with a 30-day free trial.

All information in this leaflet is accurate as of February 2023.

Product specifications are subject to change without notice. Any unauthorized reproduction of the contents of this leaflet, in part or whole, is strictly prohibited.

Windows is a registered trademark of Microsoft Corporation.

Bluetooth<sup>®</sup> is a trademark of Bluetooth SIG, Inc.

All other software, product or company names are trademarks or registered trademarks of their respective owners.

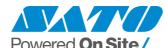

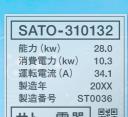

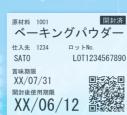

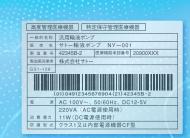

SALE SALE

<sub>税込</sub> ¥13,200

(本体価格 ¥12,000)

1325-008-592

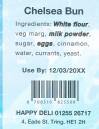

Label design and printing software

# Multi LABELIST V6

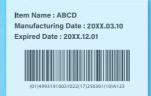

年前11時 年前11時 製造 598円 ラップ (853番級 645.84円 ■お客様相談室 TEL:0120-XXX-XXX ■本品。透達ラインでは、そばを含む製品を生産しています。

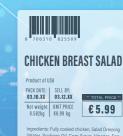

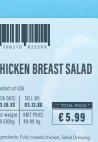

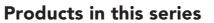

Chocolate Chunk Cookie nriched wheat flour, sugar, chocolate unum nriched wheat flour, sugar, chocolate unum nriched wheat flour, sugar, sugar, chocolate unum nriched wheat flour, sugar, sugar

To design and print labels: Multi LABELIST V6 Standard To print labels: **MultiLABELIST V6 Lite** To build Windows apps:

Cookie Ingredients Label

hed wheat flour, sugar, M&M candies.chunks, bro sugar, vegetable oil blend, *butter, eggs,* invert sugar, **soy** flour, salt, *baking soda,* natural vanilla flavor

**MultiLABELIST Component** 

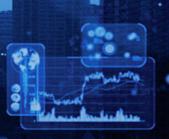

<sup>\*3</sup> For SATO printers only. Not supported when connected via parallel port.

# The software for all your labeling needs

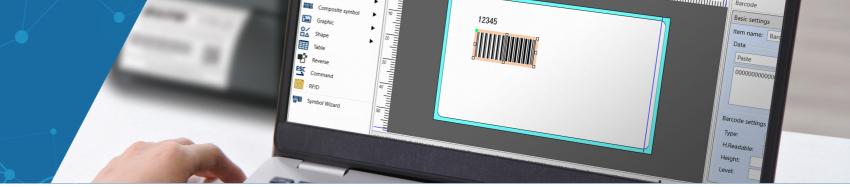

# 1. Design labels with ease

#### Template design window

Drag and drop objects such as text and barcode to create or modify template.

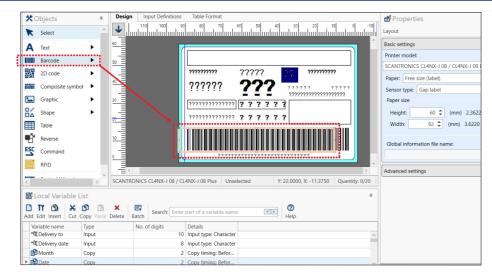

# 2. See a real-time preview

#### Data entry window

Verify what the printed output will look like as you type to prevent errors.

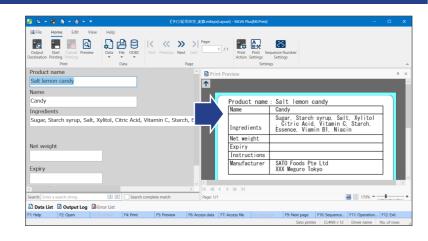

# 3. Print quality barcodes

Get the best barcode quality, relative to your printer resolution.

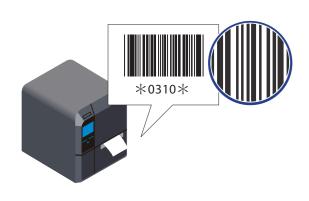

# 4. Control cut methods for printed labels

Use the software to change cut interval or settings as necessary.

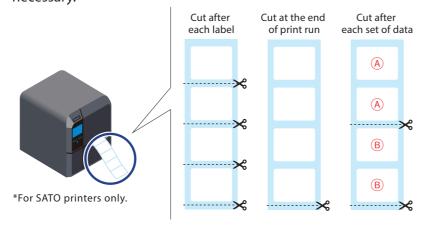

# 5. Enjoy multi-national language support

#### Three display languages

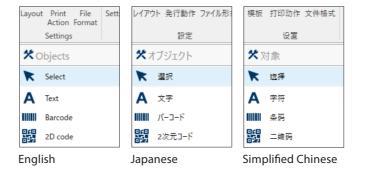

#### Multiple print languages using Unicode

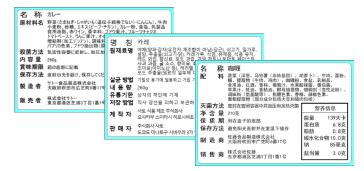

# 6. Encode RFID tags easily

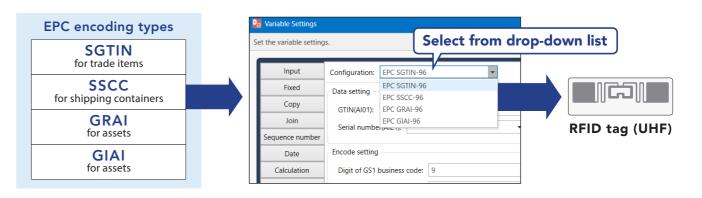

# 7. Streamline printing process

#### With data import

Import data into label templates for printing.

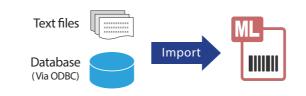

<sup>\*</sup>ODBC (Open Database Connectivity) interface is used for database access.

#### With watch folder

Watch folders and import data newly added by host applications to automatically trigger printing.

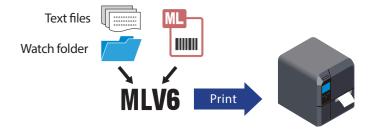

# 8. Convert old templates to optimize their use

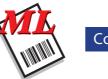

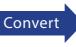

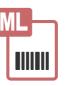

\*Printed output may differ after template conversion. Customers are advised to test printing and check print position, barcode readability and other parameters.